# Package 'rootWishart'

March 17, 2018

Title Distribution of Largest Root for Single and Double Wishart Settings

Version 0.4.1

Description Functions for hypothesis testing in single and double Wishart settings, based on Roy's largest root. This test statistic is especially useful in multivariate analysis. The computations are based on results by Chiani (2014) <DOI:10.1016/j.jmva.2014.04.002> and Chiani (2016) <DOI:10.1016/j.jmva.2015.10.007>. They use the fact that the CDF is related to the Pfaffian of a matrix that can be computed in a finite number of iterations. This package takes advantage of the Boost and Eigen C++ libraries to perform multi-precision linear algebra.

**Depends**  $R (=3.1.0)$ 

License GPL  $(>= 2)$ Encoding UTF-8 LazyData true NeedsCompilation yes RoxygenNote 6.0.1 LinkingTo Rcpp, RcppEigen, BH Imports Rcpp URL <http://github.com/turgeonmaxime/rootWishart> BugReports <http://github.com/turgeonmaxime/rootWishart/issues> Suggests testthat Author Maxime Turgeon [aut, cre]

Maintainer Maxime Turgeon <maxime.turgeon@mail.mcgill.ca>

Repository CRAN

Date/Publication 2018-03-17 04:19:44 UTC

# R topics documented:

singleWishart . . . . . . . . . . . . . . . . . . . . . . . . . . . . . . . . . . . . . . . . [2](#page-1-0)

#### <span id="page-1-0"></span>**Index** [4](#page-3-0)

singleWishart *Distribution of the largest root*

#### Description

Computes the cumulative distribution function of the largest root in the single and double Wishart setting.

#### Usage

```
singleWishart(x, p, n, type = c("double", "multiple"))doubleWishart(x, p, n, m, type = c("double", "multiple"))
```
#### Arguments

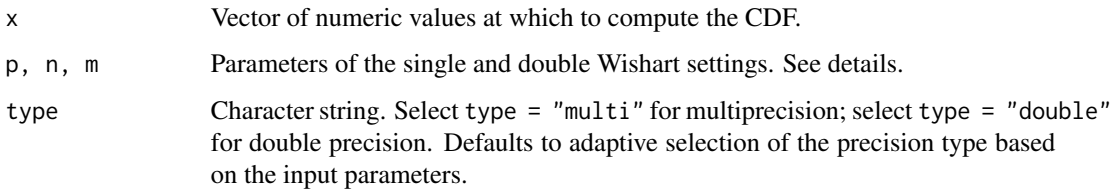

#### Details

If S follows a Wishart $(p, n)$  distribution, e.g. if we can write

$$
S = X^T X,
$$

where X is an  $nxy$  matrix with i.i.d rows coming from a p-variate standard normal, then singleWishart gives the distribution of the largest root of S.

As its name indicates, the double Wishart setting involves two Wishart variables: let  $A$  and  $B$  be Wishart(p, m) and Wishart(p, n), respectively. If  $A + B$  is invertible, then doubleWishart gives the distribution of the largest root of

$$
(A+B)^{-}1B.
$$

Alternatively, it gives the distribution of the largest root of the determinental equation

$$
det(B - \theta(A + B)).
$$

#### Value

Returns the value of the CDF at x.

## singleWishart 3

### Examples

```
x1 <- seq(0, 30, length.out = 50)
y1 \leftarrow singleWishart(x1, p = 5, n = 10)
plot(x1, y1, type='l')
x2 \leq -\text{seq}(0, 1, \text{length.out} = 50)y2 <- doubleWishart(x2, p = 10, n = 10, m = 200)
plot(x2, y2, type='l')
```
# <span id="page-3-0"></span>Index

doubleWishart *(*singleWishart*)*, [2](#page-1-0)

singleWishart, [2](#page-1-0)